# **Application Application of Harmony Harmony Search to Vehicle** Routing

Z.W. Geem, K.S. Lee and Y. Park

American Journal of Applied Sciences (2005)

#### Percorso

- $\triangleright$  Problema dello scuolabus
- ¾ Nuova tecnica di soft computing Nuova tecnica di soft computing
- ¾ Applicazione della tecnica al problema Applicazione della tecnica al problema
- ¾ Confronto dei risultati ottenuti utilizzando Confronto dei risultati ottenuti utilizzando tecniche diverse
- $\triangleright$  Conclusioni

# **School** bus routing problem

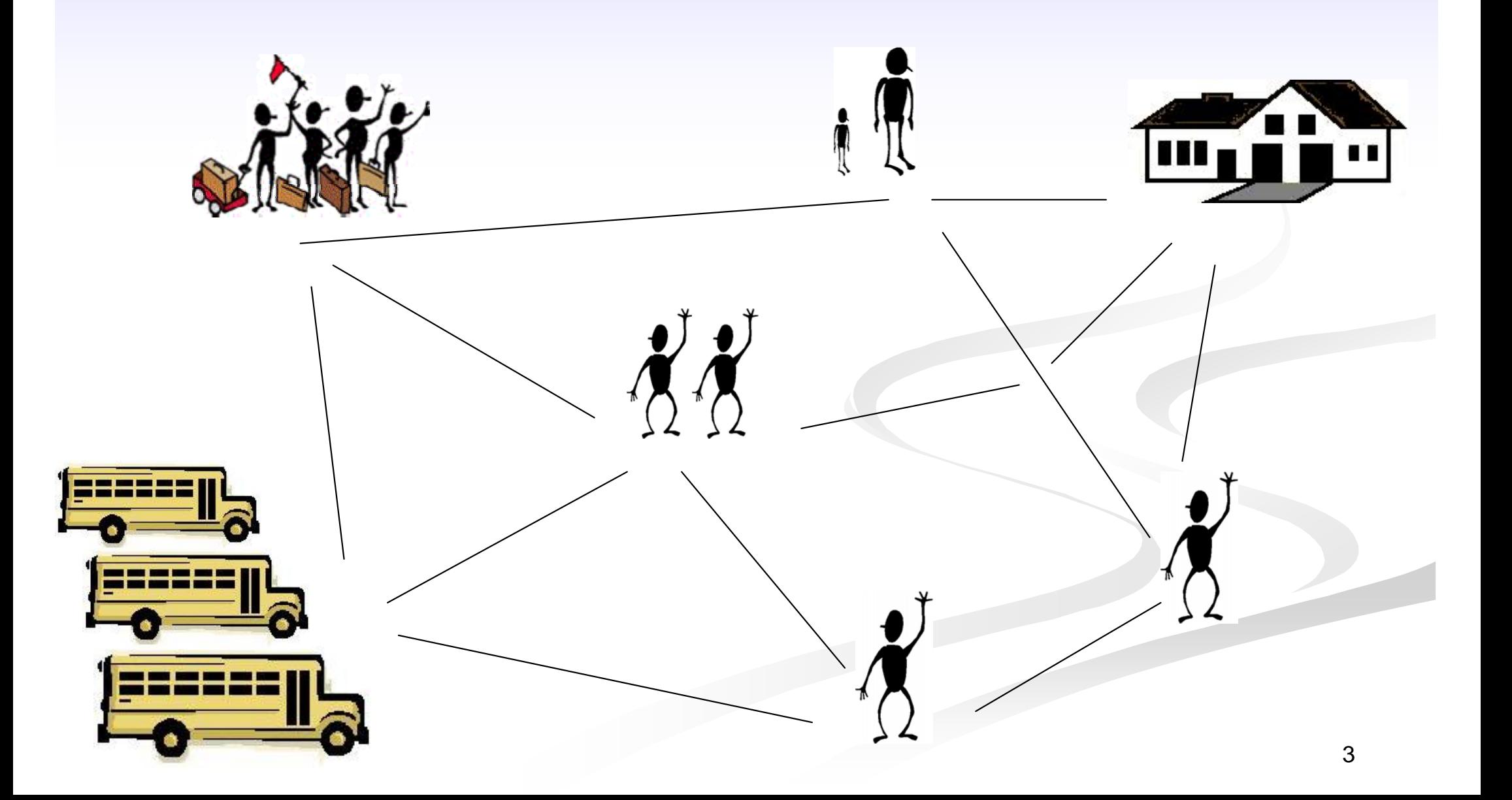

# **Quanto costa alla scuola? Quanto costa alla scuola?**

**Costo fisso per** scuolabus

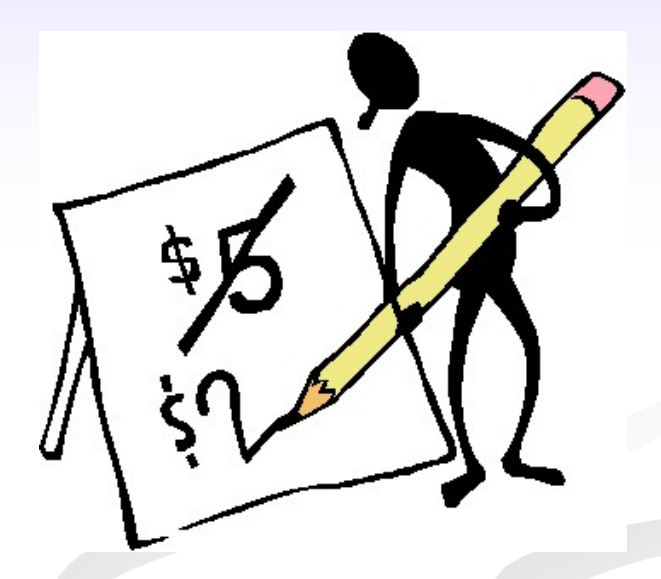

**- Costo del viaggio (carburante, autista,** etc.) che dipende dal tempo impiegato

# **OBIETTIVO**

#### MINIMIZZARE

- numero di scuolabus utilizzati

 tempo totale di viaggio di tutti gli scuolabus

*VINCOLI* 

- capacità degli scuolabus
- tempo massimo di viaggio

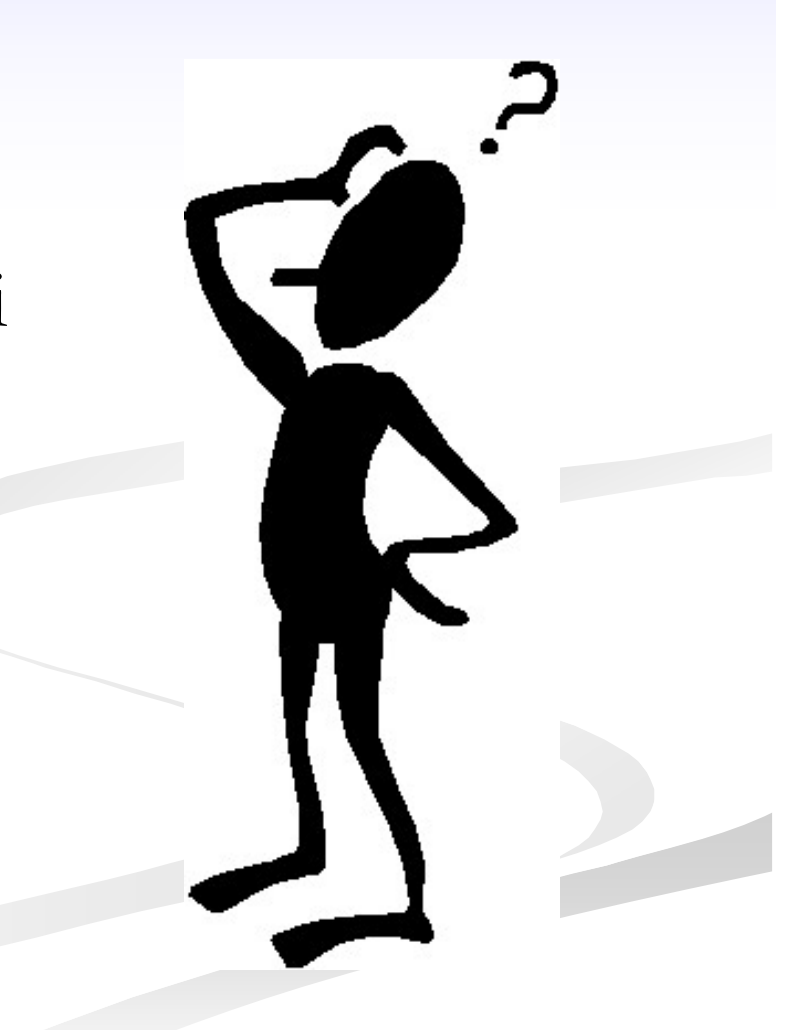

I metodi esatti possono impiegare molto tempo per arrivare alla soluzione esatta

Necessità di utilizzare tecniche di soft computing

### **HARMONY SEARCH HARMONY SEARCH**

*"A new heuristic heuristic algorithm algorithm, mimicking mimicking the improvisation improvisation of music of music players players"*

Z.W. Geem, J.H. Kim and G.V. Loganathan. *A New Heuristic Optimization Algorithm: Harmony Search.* Simulation, 76: 60-68 (2001)

Giovanna Scardapane 6

# Improvvisazione musicale Improvvisazione musicale

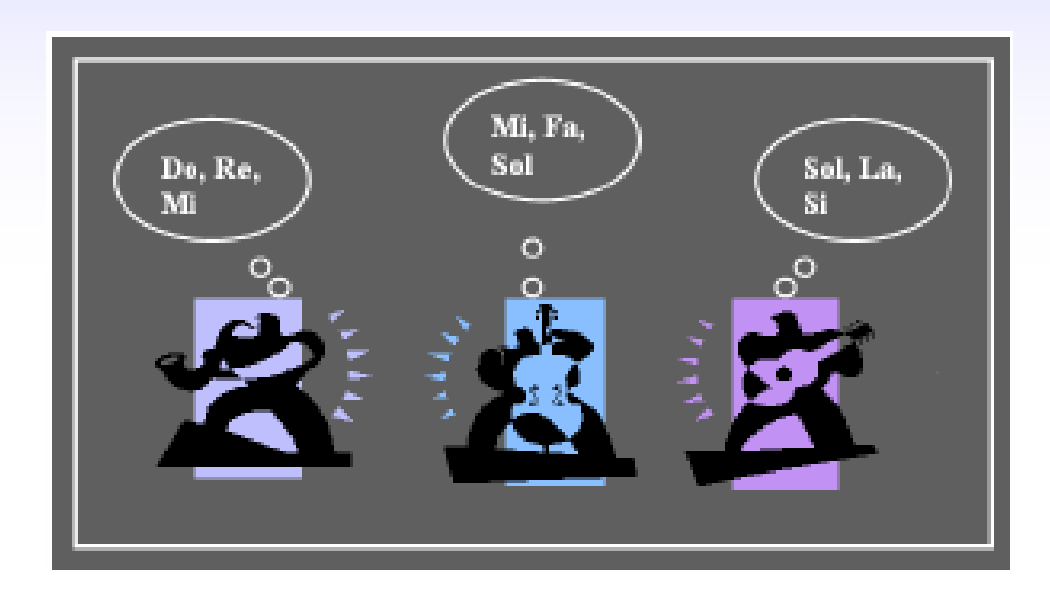

si fanno altre prove finché si arriva all'armonia perfetta ogni strumento ha un certo range di note

ogni musicista, partendo da alcune note che ha in mente, ne sceglie una da suonare

si valuta l'armonia ottenuta: se è migliore di una delle precedenti, la si tiene in conto; se no, si tralascia

#### **Analogia tra improvvisazione musicale e ottimizzazione**

ricerca della "fantastic harmony" giudicata tramite standard estetico

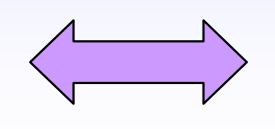

ricerca dell'ottimo globale determinato da una funzione obiettivo

l'armonia è data dall'insieme dei suoni di tutti gli strumenti

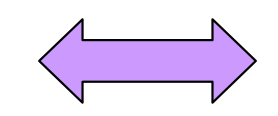

la funzione obiettivo dipende dai valori di tutte le variabili

la qualità estetica del suono può essere migliorata con tanta pratica

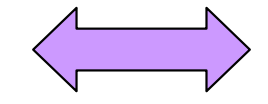

la funzione obiettivo può essere migliorata iterazione dopo iterazione

#### **ALGORITMO**

1. Inizializzare la Harmony Memory (HM) con le note che ciascun musicista ha in mente

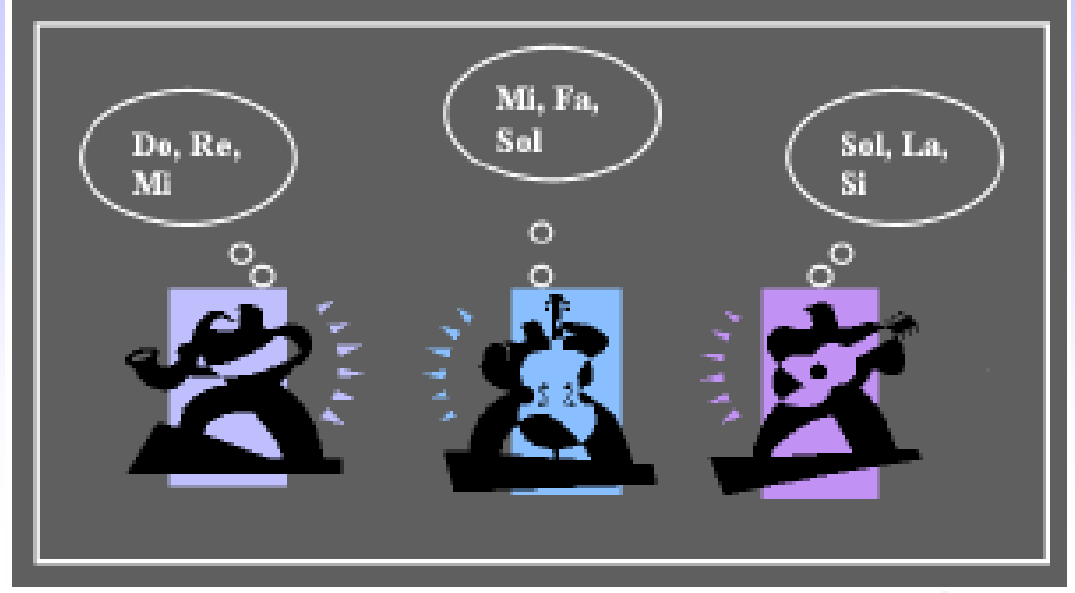

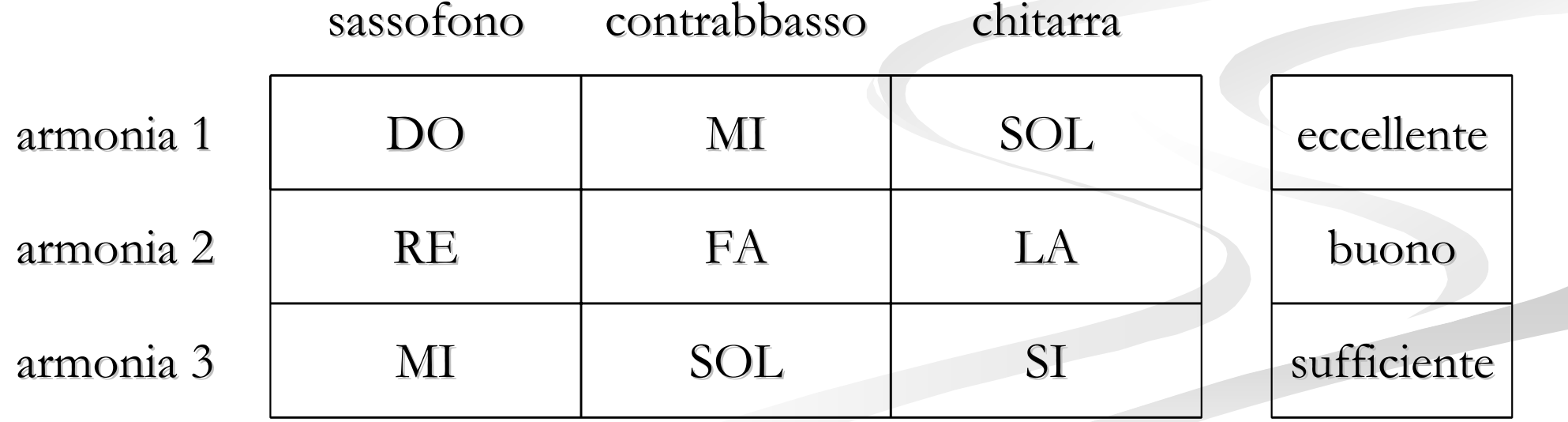

# 2. Improvvisazione 2. Improvvisazione

ogni musicista suona una nota presente nell'HM

 ogni nota della HM ha la stessa probabilità di essere scelta (in questo caso è del 33%)

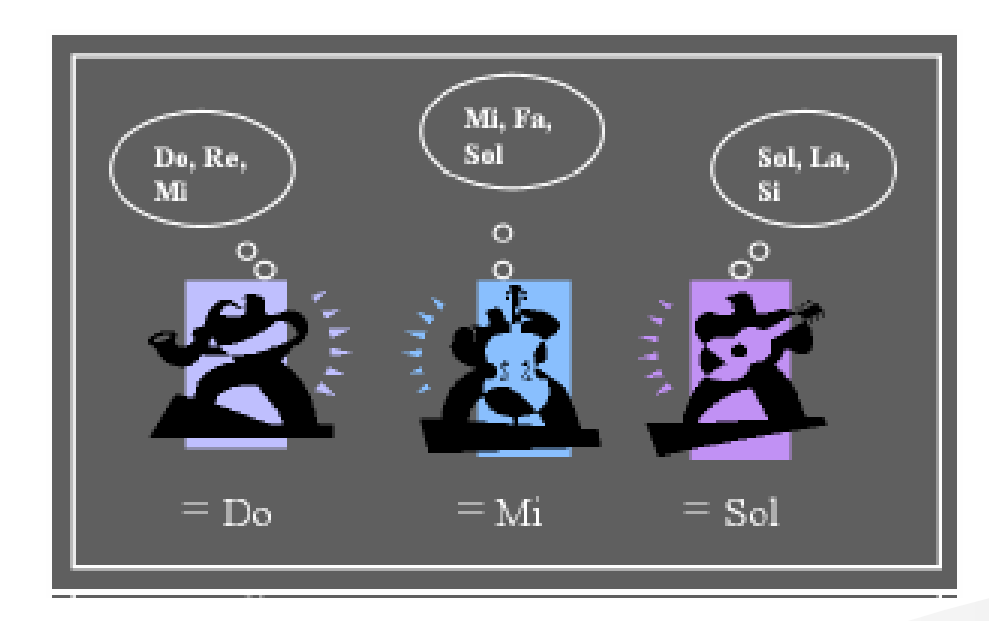

- otteniamo una nuova armonia (DO-MI-SOL)

### 3. Valutazione estetica 3. Valutazione estetica

se la nuova armonia è migliore di una delle armonie presenti nell'Harmony Memory (per es. dell'armonia 3)

la nuova armonia (DO-MI-SOL) viene inclusa nella HM e viene eliminata l'armonia peggiore

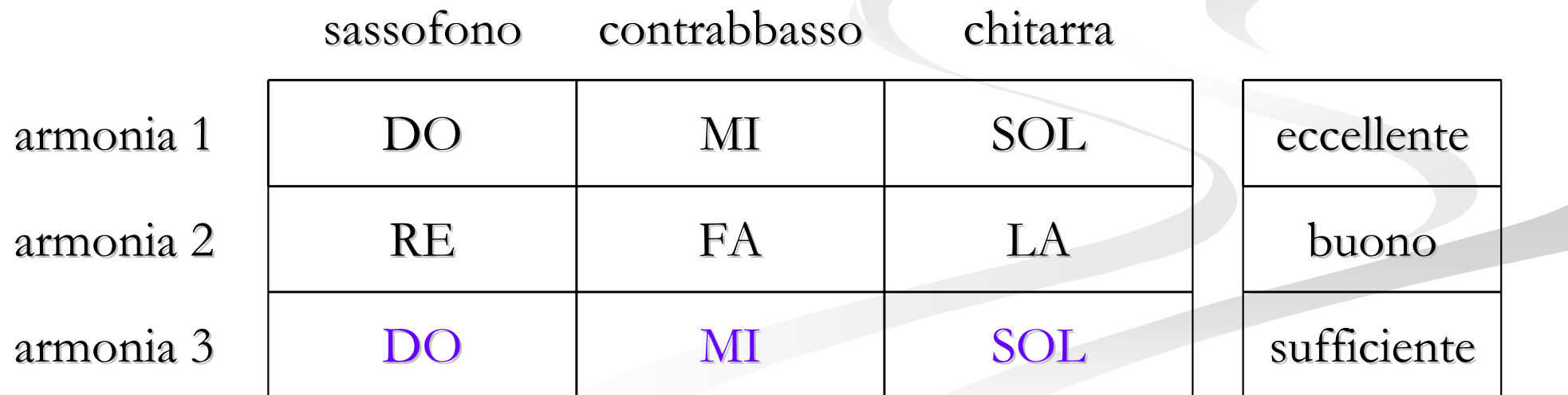

Giovanna Scardapane 11

# Iterazione

 il procedimento viene ripetuto finché si raggiunge un risultato soddisfacente (vicino all'ottimo)

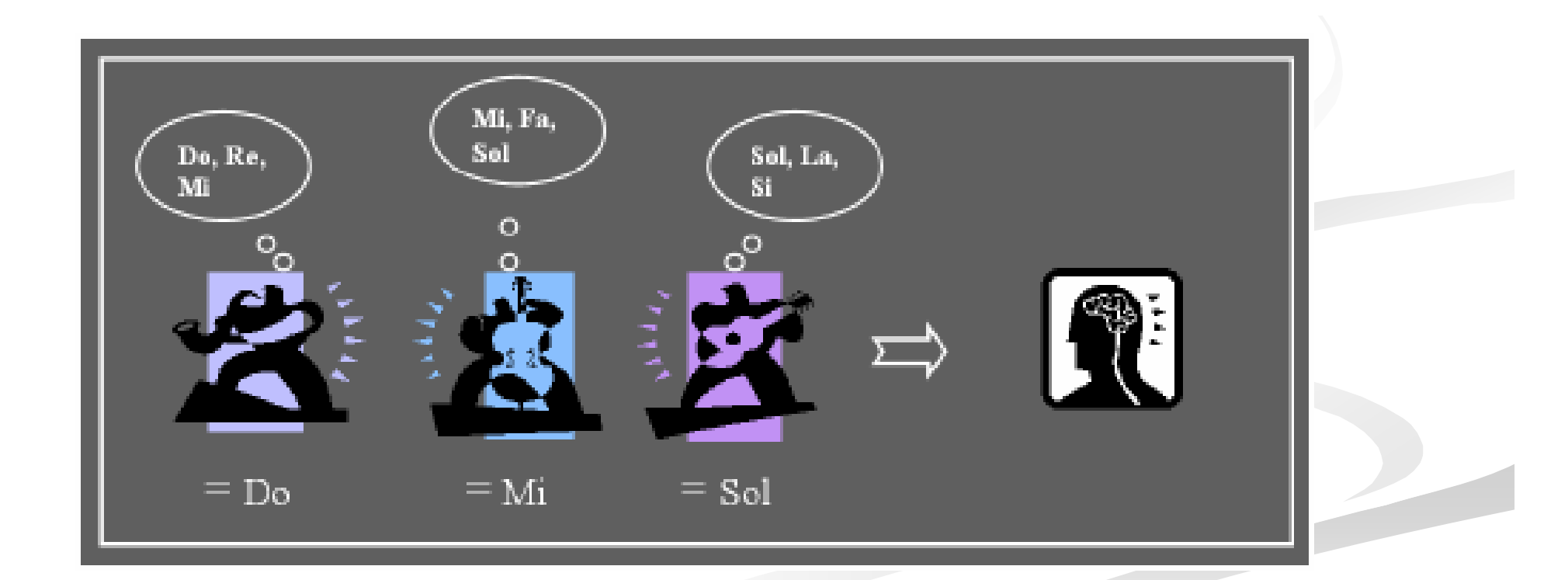

#### **OSSERVAZIONE 1:**

con questo procedimento, l'ottimo globale può essere raggiunto solo se le sue componenti sono tutte nella HM

Harmony Memory Considering Rate (HMCR)

- Il parametro HMCR in [0,1] dice con quale probabilità scegliere le note nell'HM.
- Ad ogni iterazione viene generato un valore T in [0,1] con distribuzione uniforme.
- Se T>HMCR, allora si potranno scegliere le note tra tutte quelle possibili, senza tener conto dell'HM.

#### **OSSERVAZIONE 2:**

<sup>c</sup>'è il rischio di restare intrappolati in minimi locali

Pitch Adjusting Rate (PAR)

 Il parametro PAR in [0,1] indica con quale probabilità si deve passare dalla nota precedente ad una ad essa contigua.

 C'è uguale probabilità di passare alla nota più bassa o a quella più alta. Questa probabilità è pari alla metà di PAR.

### Problema dello scuolabus Problema dello scuolabus

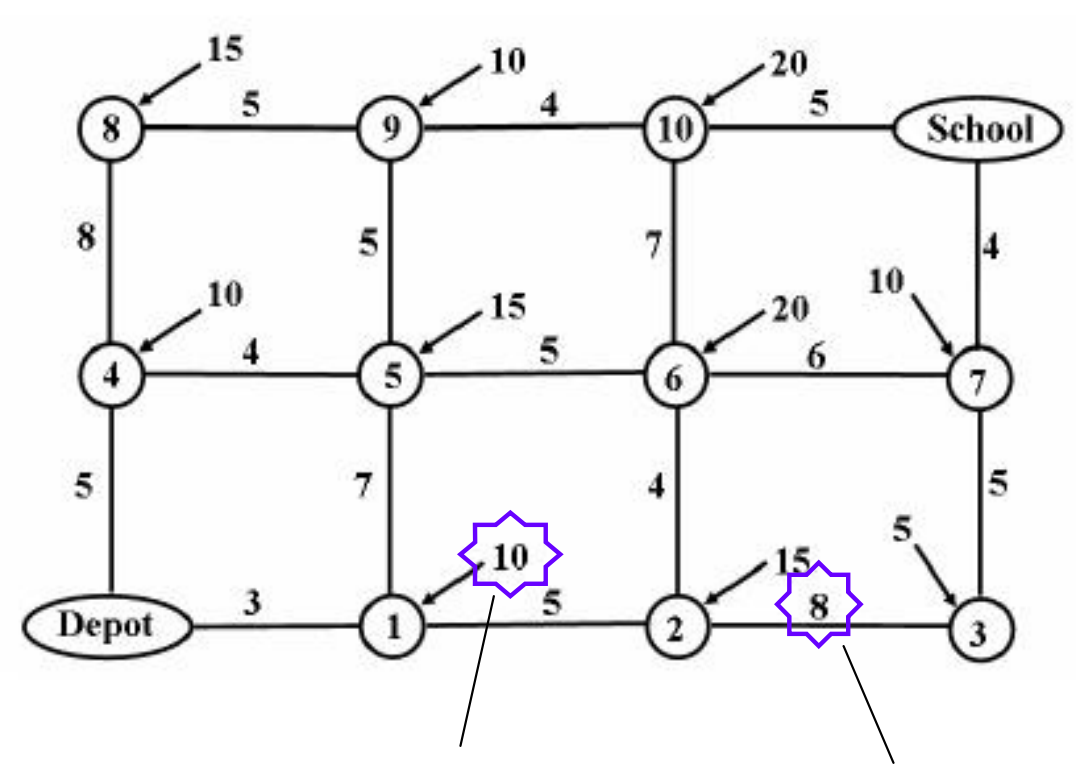

¾ un deposito degli autobus

 $\triangleright$  una scuola

 $\triangleright$  10 fermate dell'autobus

ogni fermata è richiesta da un certo numero di studenti

il tempo necessario per spostarsi da una fermata all'altra è indicato in minuti

# Applicazione dell'Harmony Search

- $\blacksquare$  ogni strumento è una fermata (x<sub>1</sub> x <sub>10</sub>)
- le note a disposizione di ogni strumento sono il numero le note a disposizione di ogni strumento sono il numero di scuolabus a disposizione  $(1 - 4)$
- **ogni fermata "sceglie" uno scuolabus**

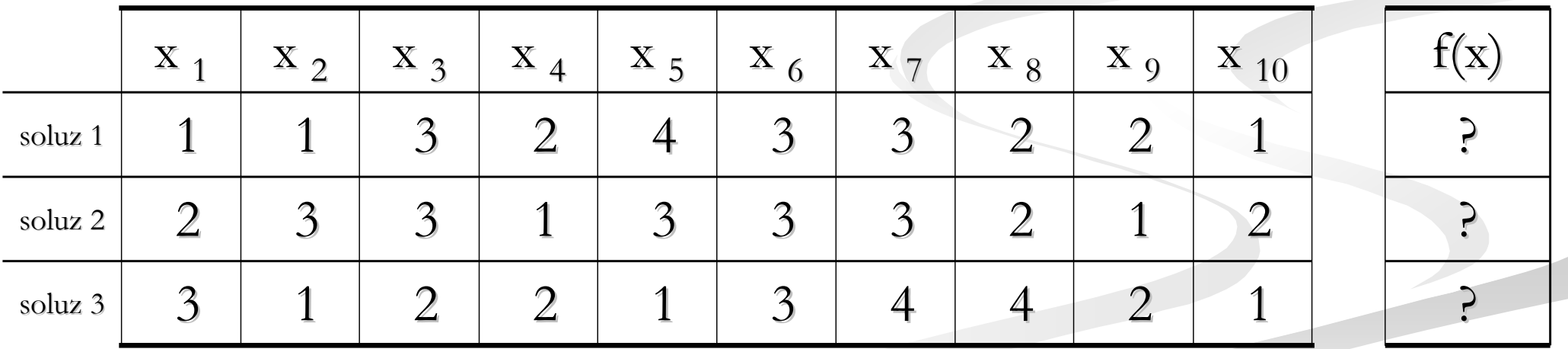

parametri di costo di  $\mathbf{x}=[x_1,...,x_{10})$ 

 $\blacksquare$  cf = costo fisso di un bus

 $\blacksquare$  nbus( $\mathbf{x}$ ) = numero di bus operativi

 $\blacksquare$  cv = costo di viaggio per unità di tempo

■ Thus<sup>k</sup> = 
$$
\sum_i \sum_j sp_{ij} \delta_{ij}
$$
 = tempo impiegato dal bus k

 $con$  sp<sub>ii</sub> = cammino più breve (in minuti) tra le fermate i e j

ij  $\delta_{ij} = \begin{cases} 1 \\ 0 \end{cases}$  $\int$  $=$ con  $\delta_{ij} = \begin{cases} 1 & \text{se il bus k percorre il tratto fermata i - fermata j} \\ 0 & \text{altrimenti} \end{cases}$ 

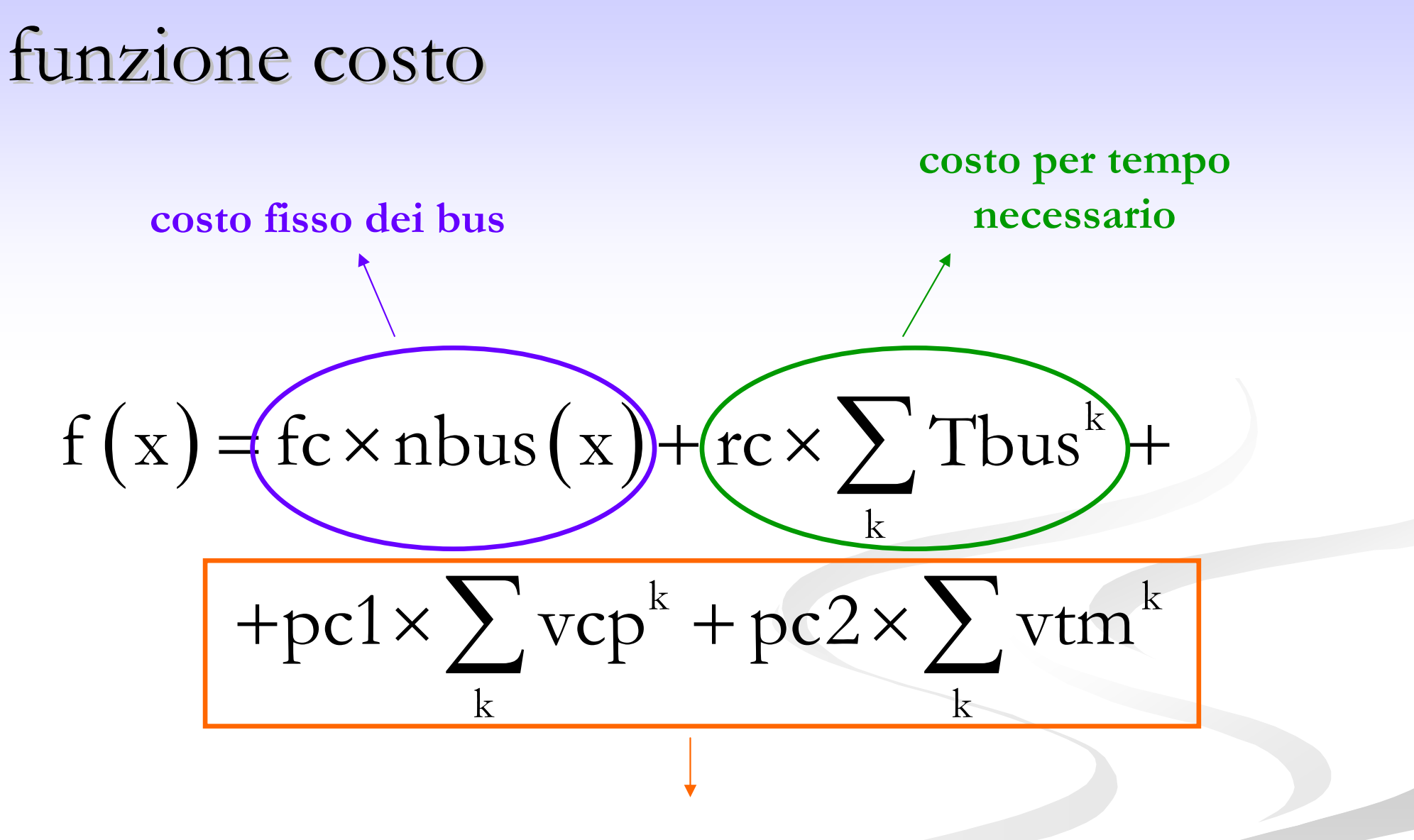

**costi aggiuntivi per penalità**

#### penalità 1: **violazione capienza del bus**  $\rm k$ k $pc1\times\sum$  vcp  $\kappa$  1  $\text{vcp } = \begin{cases} 0 & 0 \end{cases}$  $\int$ = ⎨⎩ violata capienza bus k altrimenti pc1 **<sup>=</sup>** costo di penalità

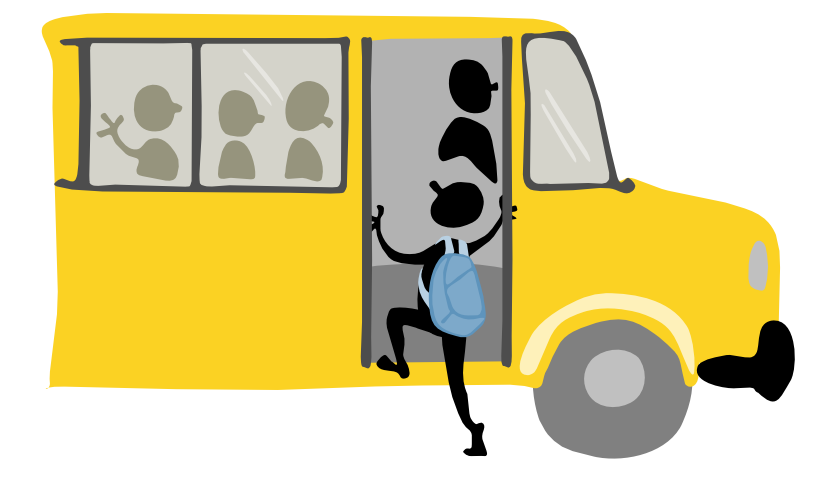

la capacità del bus k viene violata se lungo il percorso sale a bordo un numero di persone maggiore della capienza massima

#### penalità 2: **violazione tempo massimo**

$$
pc2 \times \sum_{k} v \text{trm}^{k} \qquad \text{vtrm}^{k} = \begin{cases} 1 & \text{violati tempi bus k} \\ 0 & \text{altrimenti} \end{cases}
$$

$$
pc2 = \text{costo di penalità}
$$

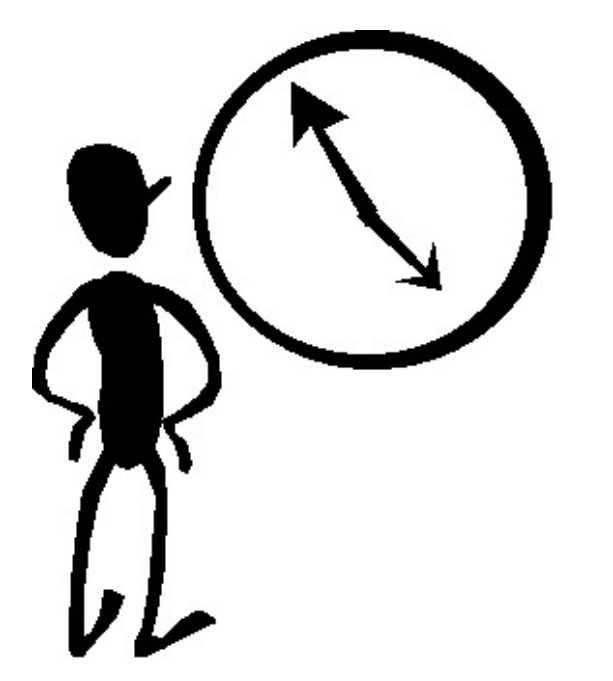

se il tempo di viaggio + il tempo di salita è maggiore del tempo massimo concesso allo scuolabus, si incorre in una penalità

### Valori dei parametri

- costo fisso  $=$  \$ 100 $\cdot$ 000/bus
- routing  $cost = $ 105/min$
- penalità per la capienza = \$ 100°000/bus se salgono più di 45 studenti
- penalità per tempo = \$ 100˙000 se un bus impiega più di 32 minuti per portare gli studenti a scuola
- tempo di salita per studente = 6 sec
- num iterazioni = 1<sup> $\cdot$ </sup> 000 HMS = 10  $\sim$  100
- HMCR =  $0.3 \sim 0.95$  PAR =  $0.01 \sim 0.05$
- 

### Soluzione ottimale

- $\blacksquare$  si utilizzano 3 scuolabus con un costo totale di 307˙980 \$
- sono sufficienti 1`000 iterazioni per il raggiungimento della soluzione ottima
- $\blacksquare$  1<sup> $\cdot$ </sup>000 iterazioni rappresentano lo 0.1% dello spazio delle soluzioni (4<sup>10</sup>≈1.05 × 10<sup>6</sup>)
- occorrono 6.6 secondi su Intel 233 MHz per arrivare alla soluzione

## Soluzioni a confronto

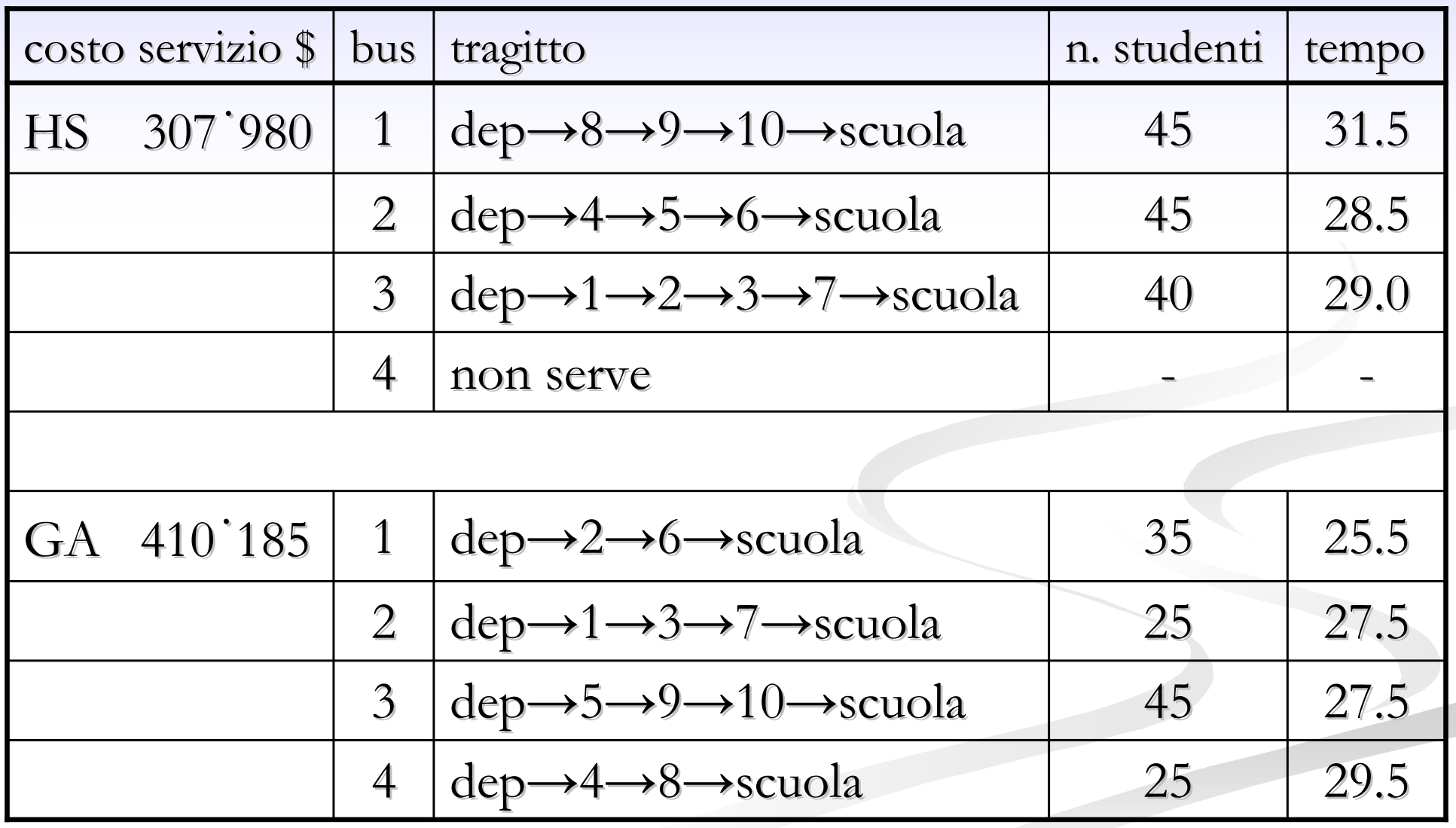

### Conclusioni

- l'Harmony Harmony Search è in grado di trovare l'ottimo globale Search è in grado di trovare l'ottimo globale con un numero di iterazioni relativamente piccolo con un numero di iterazioni relativamente piccolo rispetto al numero di soluzioni possibili rispetto al numero di soluzioni possibili
- **I** il modello che utilizza HS trova soluzioni migliori di GA in termini di numero di tentativi andati a buon fine, di costo medio del servizio e di tempo di calcolo di costo medio del servizio e di tempo di calcolo

metodo utile nei problemi di calcolo combinatorio